## San Diego CITY COLLEGE NAME:

Photo 143 Digital Photography N. David King, Instructor **DUE**: **Grade**:\_\_\_\_\_\_\_

## **PHOTO PROJECT**

"STARTING BEST SHOT"

This is an incredibly simple assignment: all you need do is produce a new photograph that represents the very best you can do right now. I want to see the starting point for each of you so don't worry about comparing your own level of experience or skill with anyone else.

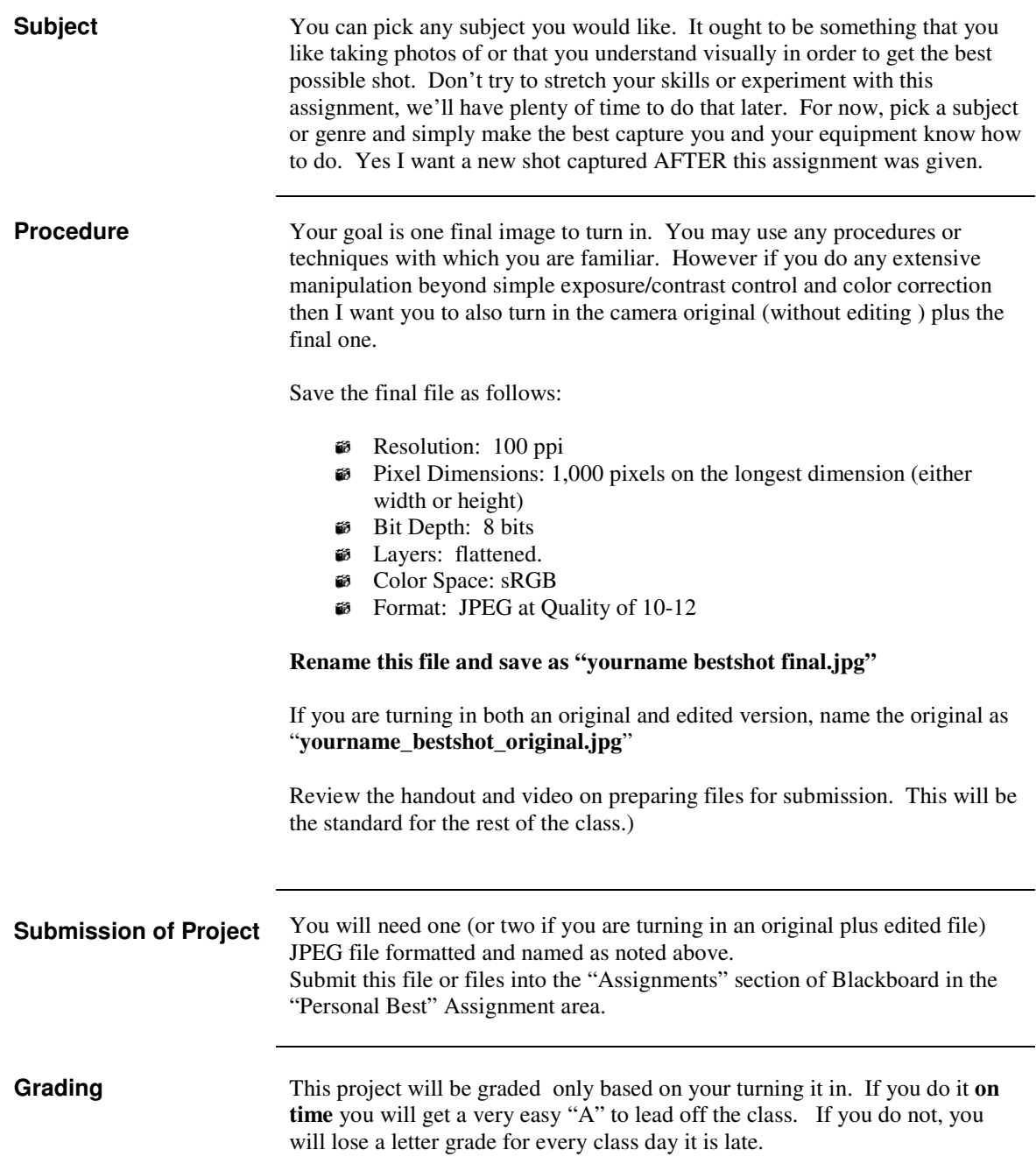